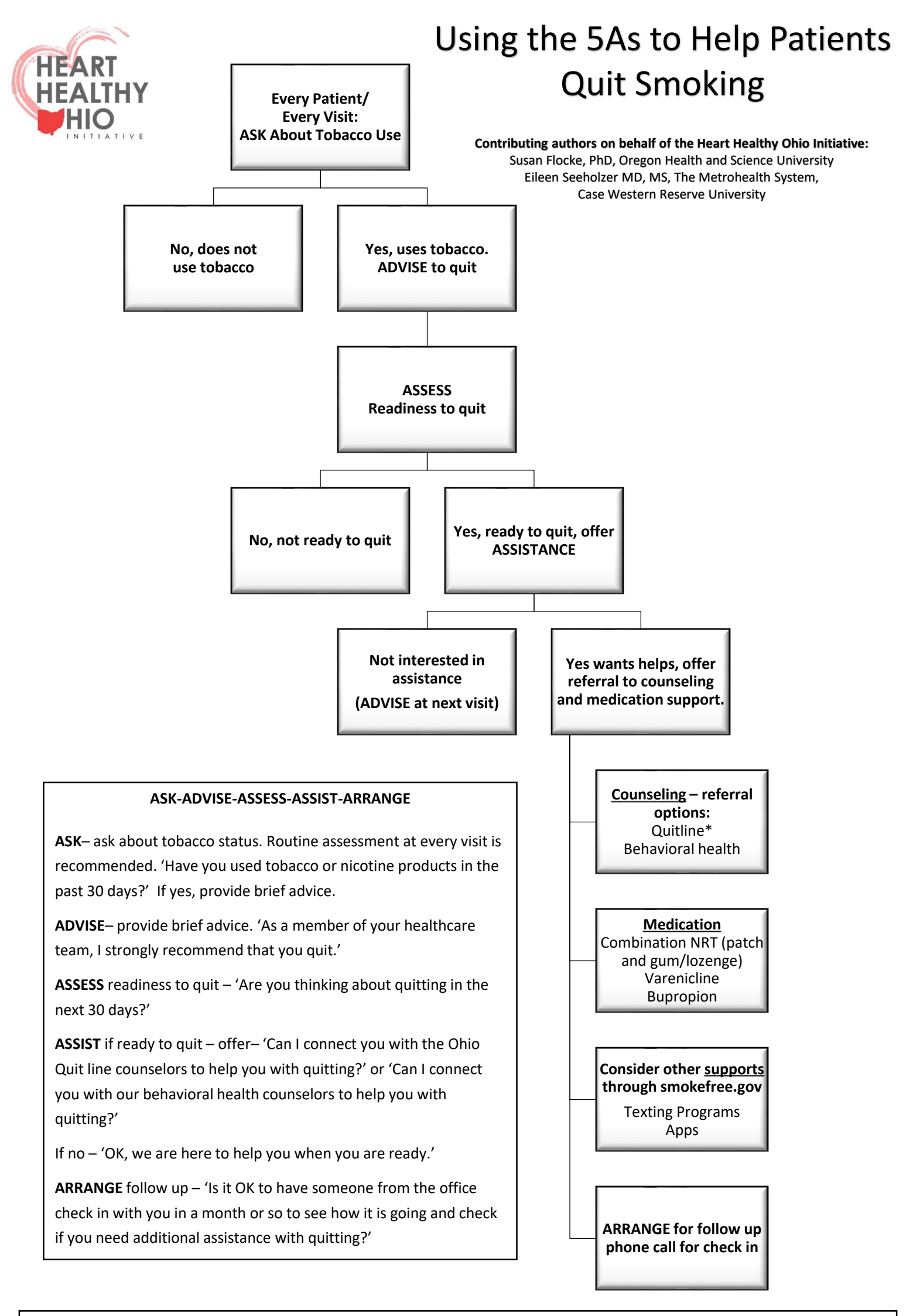

\*QUITLINE: There are 3 ways to have Quitline contact patients directly to provide counseling and nicotine replacement. Using a proactive referral such as the ways indicated below greatly increase the likelihood of patient engagement with counseling services compared to a recommendation to call the toll free number.

2. Have your health system set up an e-referrals in the medical record (there is a cost to the health system to create this option). 3. Fax a completed referral to: 1-800-261-6259. Form available at:

<https://ohio.quitlogix.org/CMSPages/GetFile.aspx?guid=115b93b6-9deb-4d8c-be47-4d3004805818>

[<sup>1.</sup> Have a team member complete the free web referral at https://ohio.quitlogix.org/enUS/Just-Looking/Health-](https://ohio.quitlogix.org/enUS/Just-Looking/Health-Professional/How-to-Refer-Patients)Professional/How-to-Refer-Patients.